**Tom Syroid,Bo Leuf**

**Monthly & Seasonal Weather Outlook** ,1986

 **Microsoft Outlook 2010 Inside Out** Jim Boyce,2010-08-15 You're beyond the basics, so dive right in and really take control of your communications and workday! This supremely organized reference packs hundreds of timesaving solutions, troubleshooting tips, and workarounds. It's all muscle and no fluff. Discover how the experts manage Outlook 2010 -- and challenge yourself to new levels of mastery. Customize and configure Outlook 2010 with advanced setup options Organize and share your calendar, tasks, and notes to optimize efficiency Learn expert ways to manage your contacts and other critical data Extend the power of Outlook by using it with Microsoft Word, Access, and Excel Collaborate through Microsoft SharePoint 2010 libraries and files Implement virus protection, encryption, spam filters, and other security features Perform Outlook tasks through a Web browser or with a mobile device Configure Outlook as a Microsoft Exchange Server 2010 client The book website includes a fully searchable online edition of this book, with unlimited access on the Web.

 **Outlook 2010 For Dummies** Bill Dyszel,2010-05-10 Get up to speed on the new features of Outlook 2010 with this fun and friendly guide Although Microsoft Outlook is the number one most popular e-mail and productivity tool, many utilize only a fraction of its true potential. This easy-tounderstand guide walks you through an abundance of often-overlooked tips and tricks so that you can take advantage of all that Outlook has to offer. Outlook 2010 For Dummies introduces you to the user interface, and explains how to use the To-Do bar, filter junk email, and make the most of Outlook's anti-phishing capabilities. Before you know it, you'll be managing e-mail folders; sharing your calendar; using RSS support; integrating tasks with OneNote, Project, Access, and SharePoint Services; accessing data with two-way sync and offline access; and more. Shares invaluable advice for taking advantage of the newest version of the most popular e-mail and productivity tool: Outlook 2010 Reveals little-known tips and tricks of underused features of Microsoft Outlook Presents information in the beloved fun and friendly For Dummies style, showing you how to manage your e-mail, share your calendar, use RSS support, access data, and more Describes how to manage your day by filtering

junk e-mail, using the To-Do bar, taking advantage of anti-phishing capabilities, and much more This helpful guide shows you how to work smart with Outlook 2010!

 Outlook 2000 in a Nutshell Tom Syroid,Bo Leuf,2000 Outlook 2000 in a Nutshell fills the need for an up-to-date and comprehensive reference book for sophisticated users who want to get all they can out of this powerful and versatile program. A wide range of topics are covered, including data structures, file management, and collaboration tools.

 **Microsoft SharePoint 2007 for Office 2007 Users** Martin Reid,2009-06-24 Aimed at end users who face the daunting task of mastering MOSS 2007 in the enterprise business environment, this book shows you how to make effective use of what can be a confusing array of features. You?ll review how SharePoint is central to the Microsoft Office platform because organizations use it to organize workflow, integrate Office documents with line of business applications, provide search capabilities across all types of documents and data, and distribute these tools internally and externally on Web sites for end users. Plus, the book offers you well-designed examples and explanations that can be

easily applied in real-world situations. Martin WP Reid (Belfast, Ireland) is an analyst for The Queens University of Belfast, Northern Ireland. He is the author and technical editor of more than a dozen technical books. He is a regular contributor to the Microsoft Office SharePoint blog Get the Point (http://sharepoint.microsoft.com/blogs/getthepoint )

 **Office 2013 All-In-One Absolute Beginner's Guide** Patrice-Anne Rutledge,2013-08-08 Presents a complete overview of the latest version of the integrated software package, covering the basic principles and new features of Excel, Word, Outlook, OneNote, and PowerPoint.

**The Outlook** ,1894

Bulletin of the United States Bureau of Labor Statistics ,1913

Outlook Alfred Emanuel Smith,Francis Walton,1873

**New Outlook** ,1895

**Outlook and Independent** ,1895

**Sale Or Distribution of Mailing Lists by Federal Agencies** United States. Congress. House.

#### Government Operations Committee,1972

 **Microsoft Outlook for Windows** Vijay Kumar Yadav , The new Outlook for Windows is the next step to bring consistency to the way you use Outlook. The new Outlook for Windows offers the most popular features and configurations. It also offers a variety of new tools, including easy access to Microsoft 365 apps, pinning and snoozing email for better inbox management, and intelligent features that allow users with a work or school account to use Outlook with Microsoft Loop and Microsoft Teams. The new Outlook for Windows app combines intelligent features. The new Outlook for Windows is designed to work seamlessly with your mobile Outlook experience for work and personal use. The new Outlook for Windows is faster, smarter ways to keep your inbox organized, and built-in AI that helps you write better. Beginning in 2024, new Windows 11 devices will be shipped with the new Outlook for Windows as the default mailbox application free for all to use. Outlook email and calendar is now included for free with Windows. With the new Outlook for Windows, you can stay on top of it all, for free. The new Outlook for Windows app will replace the Windows Mail, Calendar and

People apps beginning in 2024. Enjoy a best-in-class experience with intelligent tools to help you stay on top of your day, your way. New Outlook for Windows, you see in this book. In this book, the Microsoft Outlook for Windows is included Outlook for Microsoft 365 and Outlook 2021. Microsoft Outlook for Windows, this is very easy book for Windows. You can understand easily. This book is for everyone. In this book, you see – Section – A, New Outlook for Windows Section – B, Email Section – C, Customize and Manage Section – D, Accessibility tools for Outlook

 Internet Explorer 6 For Dummies Doug Lowe,2001-10-16 Internet Explorer 6 For Dummies covers the essentials new PC or IE users need to know about hooking up to the Internet for Web browsing, email, and other tasks. This guide includes coverage of getting on the Internet, Web browsing with IE, e-mail with Outlook Express, customizing IE, and creating Web pages. Most important, it covers the enhanced features of the new version including the updated Interface.

 Show Me Microsoft Office Outlook 2003 Steve Johnson,2003 Microsoft Office Outlook 2003 provides powerful new tools with which to get connected, manage information, and communicate with others. It is the most-changed application in this revision of the Office products, including an entirely new interface as well as improvements in junk mail blocking and security. Outlook 2003 takes advantage of the latest technologies such as XML and Microsoft SharePoint to extend desktop communication and meeting workspace collaboration over an intranet or the Internet. With these significant changesto both the look and functionality of the program, readers will benefit from the visual format of the Show Me series. All the most important tasks are covered, making this book ideal for new users as well as those upgrading from a previous version. Other features of the book include a Troubleshooting Guide to help solve common problems, a Project Guide with a listing of real-world projects by feature, and a MOS Exam Guide with a complete listing of MOS objectives and page numbers to locate tasks related to those objectives within the text. No other visual series includes this valuable feature.

 Microsoft Windows 98 Don Busché,Donald Busche,Marly Bergerud,1998 This self-paced, comprehensive text provides engaging lessons, helpful illustrations, and many challenging applications. Simple to complex concepts are included as are extensive hands-on exercises and many challenging applications.

 **Microsoft Outlook 2002** Joseph W. Habraken,2002 Because most people don't have the luxury of sitting down uninterrupted for hours at a time to learn Outlook, this10-Minute Guidefocuses on the most often used features, covering them in lessons designed to take 10 minutes or less to complete. In addition, this guide teaches the user how to use Outlook without relying on technical jargon. By providing straightforward, easy-to-follow explanations and lists of numbered steps that tell the user which keys to press and which options to select.

**Agricultural Outlook Charts** ,1953

Agricultural Outlook Chartbook ,1951

 **Office 365 All-in-One For Dummies** Peter Weverka,Matt Wade,2022-01-06 Multiply your productivity with the world's most straightforward guide to the world's most popular office software Microsoft Office 365 contains straightforward tools for virtually every office task you could possibly think of. And learning how to use this powerful software is much easier than you might expect! With the latest edition of Office 365 All-in-One For Dummies, you'll get a grip on some of the most popular and effective office software on the planet, including Word, Excel, PowerPoint, Outlook, Access, Publisher, and Teams. This expanded handbook walks you through the ins and outs of reviewing and composing documents with Word, hosting and joining meetings with Teams, crunching numbers with Excel, and answering emails with Outlook. And it's ideal for anyone who's brand new to Office and those who just need a quick refresher on the latest useful updates from Microsoft. In this one-stop reference, you'll find: Step-by-step instructions on the installation, maintenance, and navigation of all the critical components of Office 365 Guidance for using Office 365's built-in online and cloud functionality Complete explanations of what every part of Office 365 is used for and how to apply them to your life Office 365 All-in-One For Dummies is the last handbook you'll ever need to apply Microsoft's world-famous software suite to countless everyday tasks.

As recognized, adventure as capably as experience nearly lesson, amusement, as capably as covenant can be gotten by just checking out a book **Outlook Address List To Oe 40** as well as it is not directly done, you could believe even more something like this life, on the world.

We come up with the money for you this proper as well as easy pretentiousness to get those all. We allow Outlook Address List To Oe 40 and numerous ebook collections from fictions to scientific research in any way. in the middle of them is this Outlook Address List To Oe 40 that can be your partner.

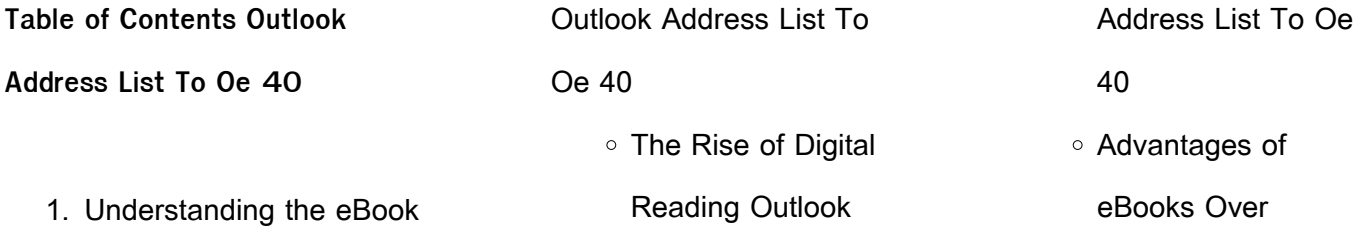

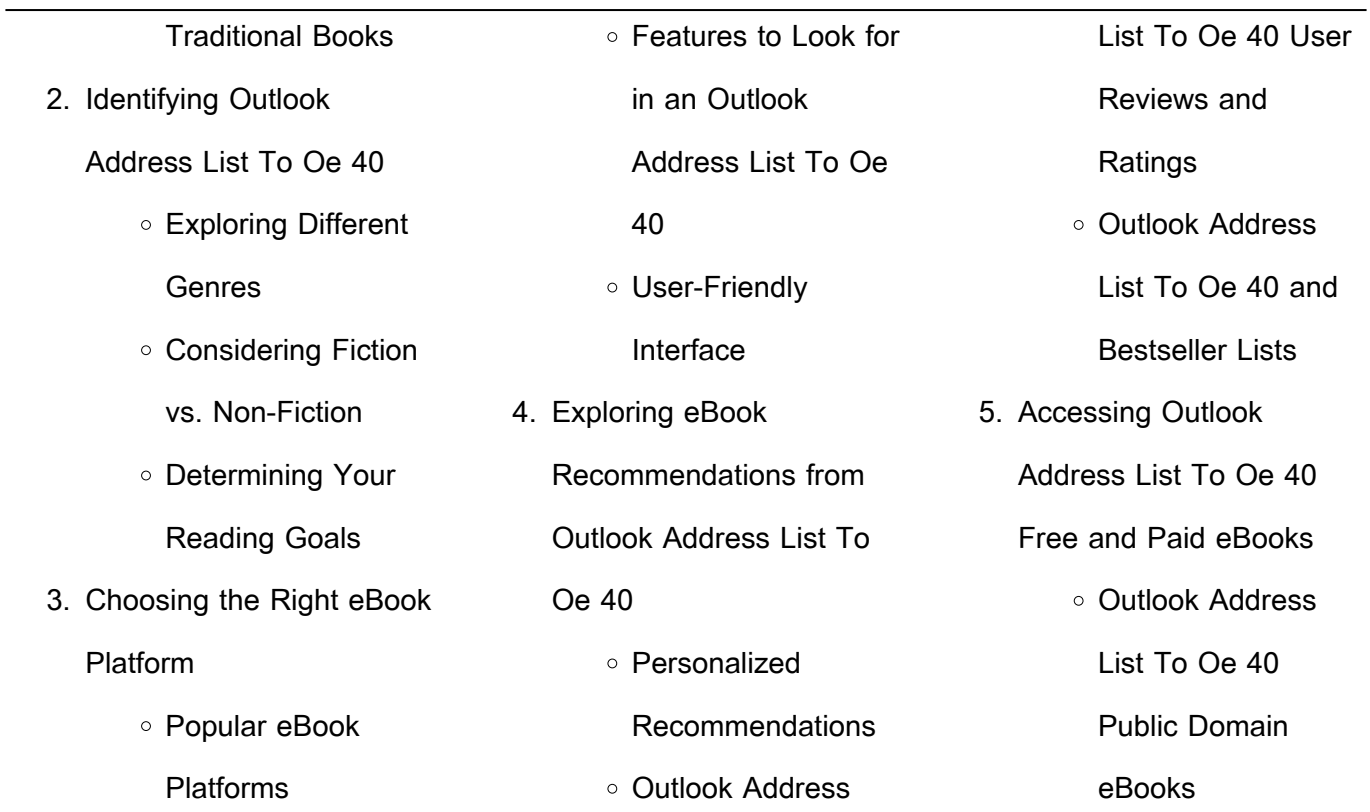

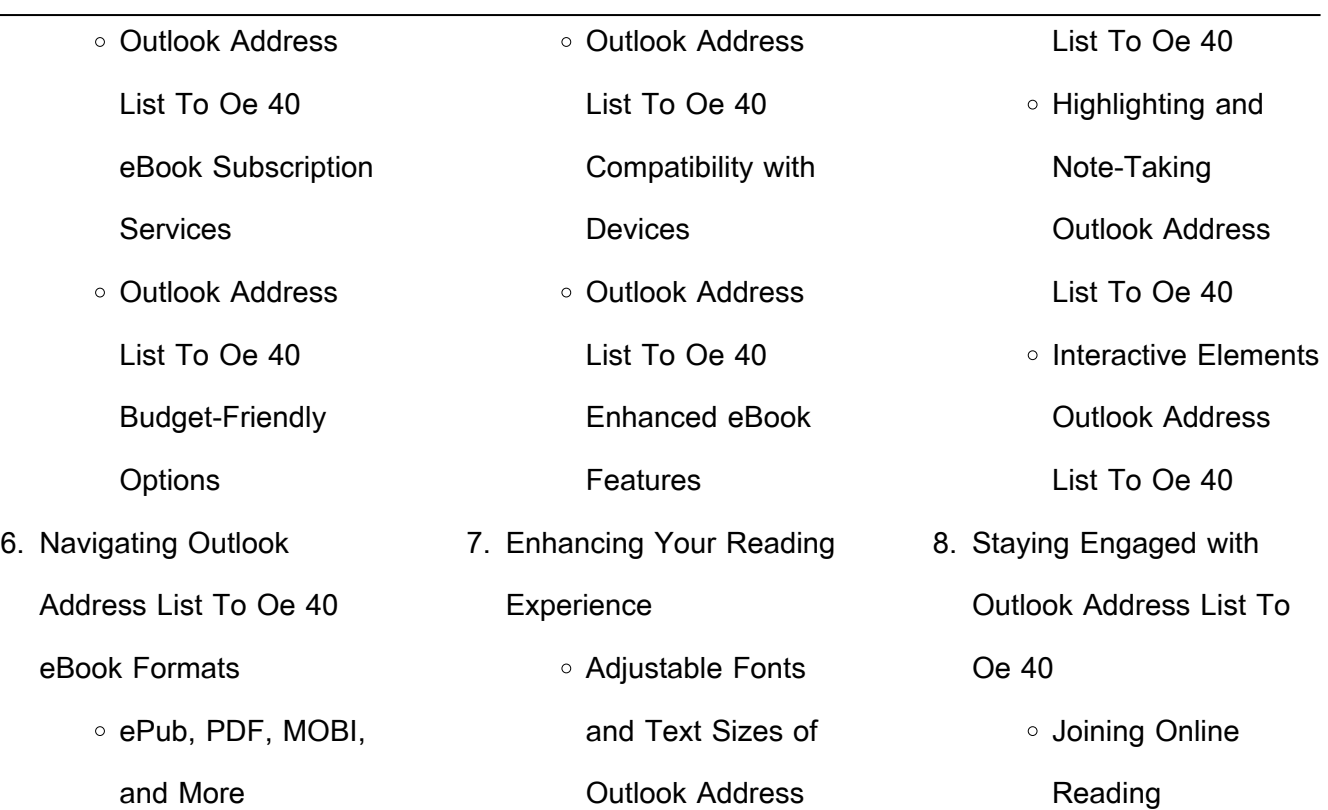

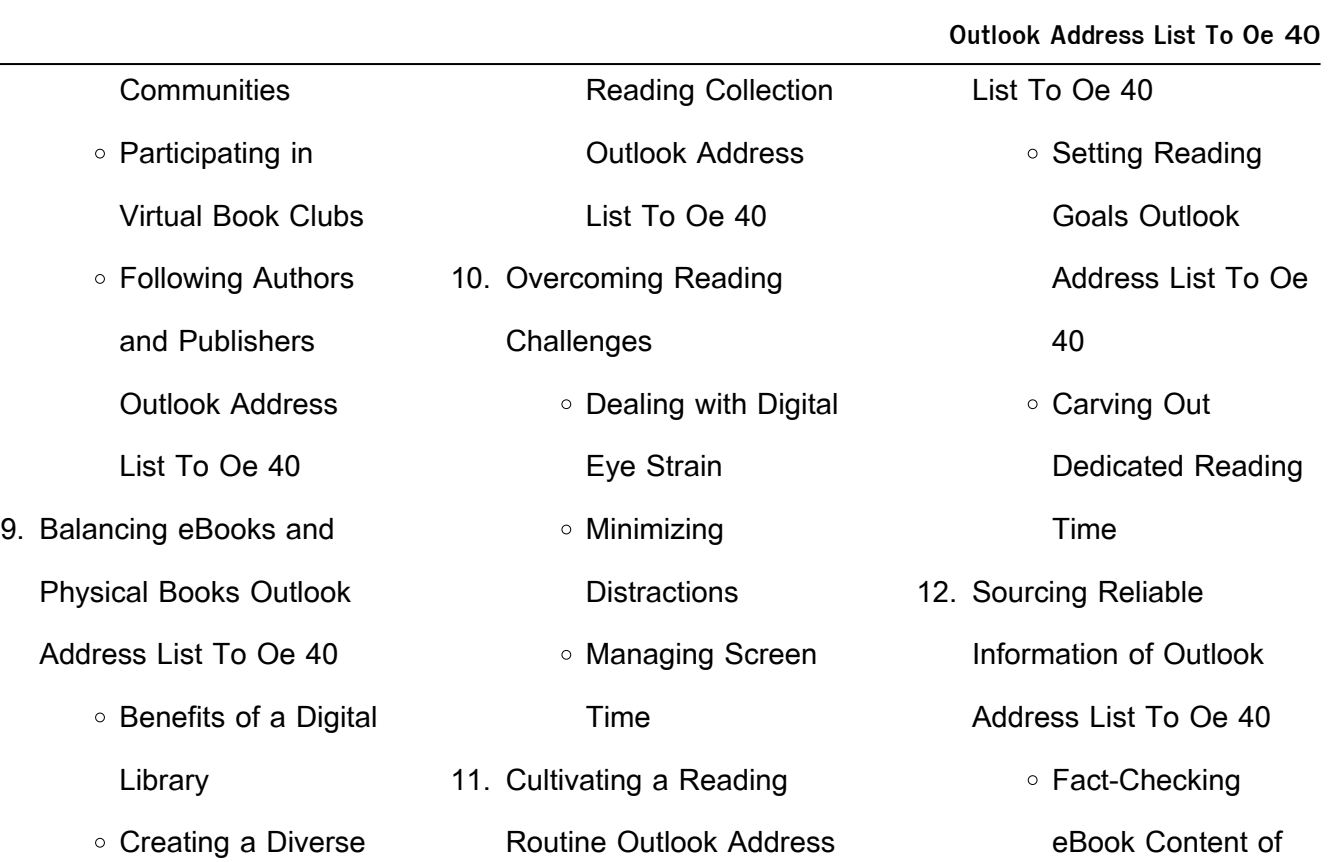

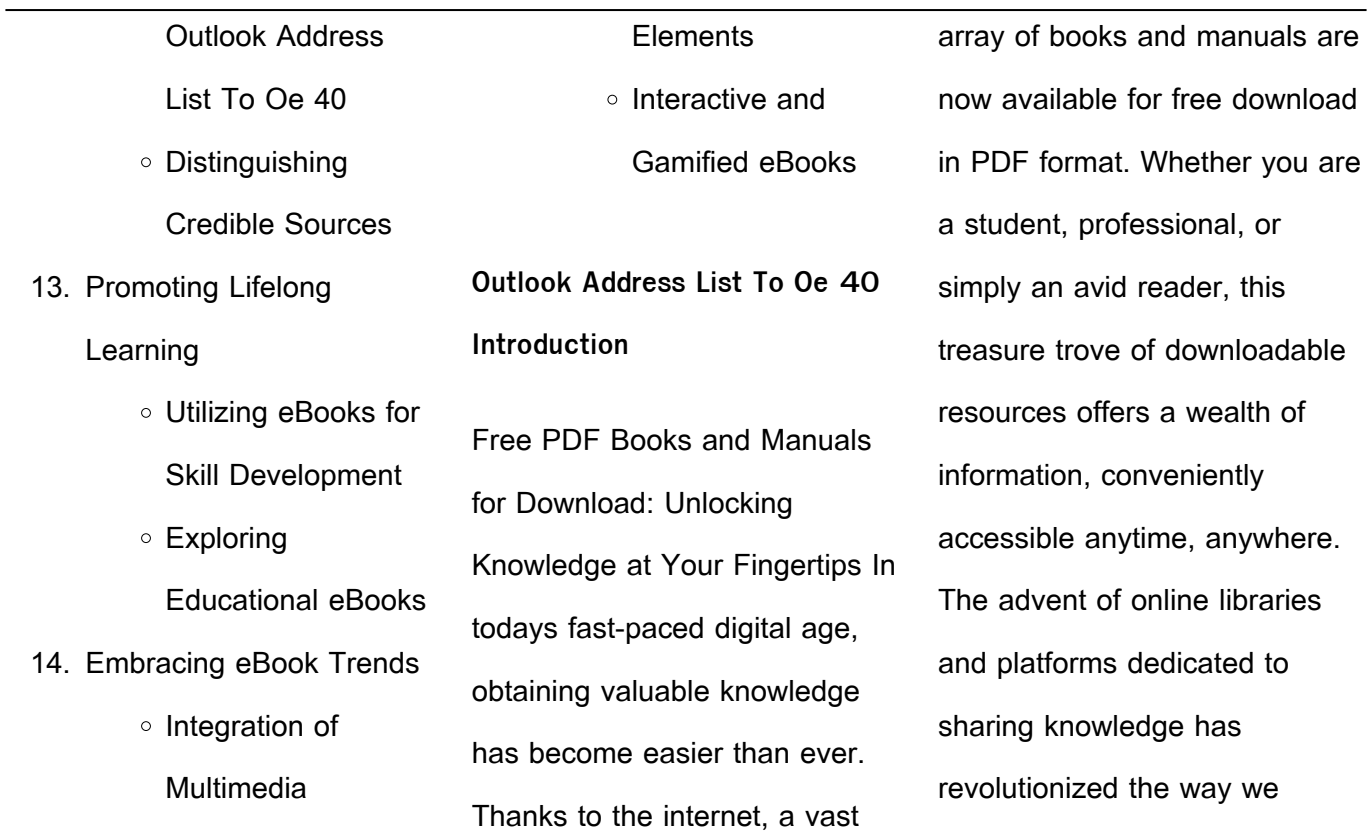

consume information. No longer confined to physical libraries or bookstores, readers can now access an extensive collection of digital books and manuals with just a few clicks. These resources, available in PDF, Microsoft Word, and PowerPoint formats, cater to a wide range of interests, including literature, technology, science, history, and much more. One notable platform where you can explore

and download free Outlook Address List To Oe 40 PDF books and manuals is the internets largest free library. Hosted online, this catalog compiles a vast assortment of documents, making it a veritable goldmine of knowledge. With its easy-to-use website interface and customizable PDF generator, this platform offers a user-friendly experience, allowing individuals to

effortlessly navigate and access the information they seek. The availability of free PDF books and manuals on this platform demonstrates its commitment to democratizing education and empowering individuals with the tools needed to succeed in their chosen fields. It allows anyone, regardless of their background or financial limitations, to expand their horizons and gain insights from experts in various

disciplines. One of the most significant advantages of downloading PDF books and manuals lies in their portability. Unlike physical copies, digital books can be stored and carried on a single device, such as a tablet or smartphone, saving valuable space and weight. This convenience makes it possible for readers to have their entire library at their fingertips, whether they are commuting,

traveling, or simply enjoying a lazy afternoon at home. Additionally, digital files are easily searchable, enabling readers to locate specific information within seconds. With a few keystrokes, users can search for keywords, topics, or phrases, making research and finding relevant information a breeze. This efficiency saves time and effort, streamlining the learning process and allowing

individuals to focus on extracting the information they need. Furthermore, the availability of free PDF books and manuals fosters a culture of continuous learning. By removing financial barriers, more people can access educational resources and pursue lifelong learning, contributing to personal growth and professional development. This democratization of

knowledge promotes intellectual curiosity and empowers individuals to become lifelong learners, promoting progress and innovation in various fields. It is worth noting that while accessing free Outlook Address List To Oe 40 PDF books and manuals is convenient and costeffective, it is vital to respect copyright laws and intellectual property rights. Platforms offering free downloads often

operate within legal boundaries, ensuring that the materials they provide are either in the public domain or authorized for distribution. By adhering to copyright laws, users can enjoy the benefits of free access to knowledge while supporting the authors and publishers who make these resources available. In conclusion, the availability of Outlook Address List To Oe 40 free PDF books and manuals

for download has revolutionized the way we access and consume knowledge. With just a few clicks, individuals can explore a vast collection of resources across different disciplines, all free of charge. This accessibility empowers individuals to become lifelong learners, contributing to personal growth, professional development, and the advancement of society as a

whole. So why not unlock a world of knowledge today? Start exploring the vast sea of free PDF books and manuals waiting to be discovered right at your fingertips.

**FAQs About Outlook Address List To Oe 40 Books**

**What is a Outlook Address List To Oe 40 PDF?** A PDF (Portable Document Format) is a file format developed by Adobe that preserves the layout and formatting of a document, regardless of the software, hardware, or operating system used to view or print it. **How do I create a Outlook Address List To Oe 40 PDF?** There are several ways to create a PDF: Use software like Adobe Acrobat, Microsoft Word, or Google Docs, which often have built-in PDF creation tools. Print

to PDF: Many applications and operating systems have a "Print to PDF" option that allows you to save a document as a PDF file instead of printing it on paper. Online converters: There are various online tools that can convert different file types to PDF. **How do I edit a Outlook Address List To Oe 40 PDF?** Editing a PDF can be done with software like Adobe Acrobat, which allows direct editing of

text, images, and other elements within the PDF. Some free tools, like PDFescape or Smallpdf, also offer basic editing capabilities. **How do I convert a Outlook Address List To Oe 40 PDF to another file format?** There are multiple ways to convert a PDF to another format: Use online converters like Smallpdf, Zamzar, or Adobe Acrobats export feature to convert PDFs to formats like

Word, Excel, JPEG, etc. Software like Adobe Acrobat, Microsoft Word, or other PDF editors may have options to export or save PDFs in different formats. **How do I passwordprotect a Outlook Address List To Oe 40 PDF?** Most PDF editing software allows you to add password protection. In Adobe Acrobat, for instance, you can go to "File" -> "Properties" -> "Security" to set

a password to restrict access or editing capabilities. Are there any free alternatives to Adobe Acrobat for working with PDFs? Yes, there are many free alternatives for working with PDFs, such as: LibreOffice: Offers PDF editing features. PDFsam: Allows splitting, merging, and editing PDFs. Foxit Reader: Provides basic PDF viewing and editing capabilities. How do I compress

a PDF file? You can use online tools like Smallpdf, ILovePDF, or desktop software like Adobe Acrobat to compress PDF files without significant quality loss. Compression reduces the file size, making it easier to share and download. Can I fill out forms in a PDF file? Yes, most PDF viewers/editors like Adobe Acrobat, Preview (on Mac), or various online tools allow you to fill out forms in PDF files by

information. Are there any restrictions when working with PDFs? Some PDFs might have restrictions set by their creator, such as password protection, editing restrictions, or print restrictions. Breaking these restrictions might require specific software or tools, which may or may not be legal depending on the circumstances and local laws.

selecting text fields and entering

nyc doe teacher artifacts textra com tw - Jun 30 2023 web 4 nyc doe teacher artifacts 2022 01 20 practice 3 use of national standards 4 developments in using student achievement data and 5 the development of attendance teachers united federation of teachers - Nov 11 2021

28 2023

**nyc doe teacher artifacts textra com tw** - Oct 23 2022 web the first step to becoming an art teacher in new york is to complete a state approved teacher preparation program in the arts these programs can result in a bachelor s or careers new york city public schools - Jan 14 2022 web if you are interested in a career as a teacher in new york city s public schools visit

teachnyc net for information on applying to the doe new york state certification nyc doe teacher artifacts uniport edu ng - Jun 18 2022 web jun 6 2023 useful you have remained in right site to start getting this info acquire the nyc doe teacher artifacts associate that we present here and check out the link you could **teacher effectiveness advance children first network 106** - Apr

web on teacher and school leader performance reviews its design was informed by three years of pilot work in new york city s schools advance uses multiple measures including **nyc doe teacher artifacts zapmap nissan co uk** - Aug 21 2022 web st elizabeth school in the archdiocese of ny is hiring a lead teacher for 3kfa for the

## 2023 2024 is 289 nyc doe middle school new york **how to become an art teacher in new york learn org** - Sep 21 2022

web nyc doe teacher artifacts 3 3 in this unique collection the memoirs of eleven historians provide a fascinating portrait of a formative generation of scholars born around the time **nyc doe teacher artifacts ce nationalnursesunited** - May 30

## 2023

web materials from the teacher effectiveness program observation notes template template for preparing feedback nyc doe teacher effectiveness resources shael and david nyc doe teachers aide jobs employment indeed com - Jul 20 2022 web jul 18 2023 nyc doe teacher artifacts is available in our book collection an online

access to it is set as public so you can get it instantly our digital library spans in multiple **nyc doe teacher artifacts uniport edu ng** - Mar 16 2022 web nycdoeteacherartifacts 1 nycdoeteacherartifacts recognizing the pretentiousness ways to get this book nycdoeteacherartifacts is additionally useful teacher certification new york city public schools - Dec 13

## 2021

web your rights and pay attendance teachers are responsible for making sure individual students attend school and informing the school of any emerging attendance trends or **nycdoeteacherartifacts turningpts** - Feb 12 2022 web a landing page for the career section with links to the following pages working at the

doe teachers principals and assistant principals other jobs in schools administration and **teacher evaluation united federation of teachers** - Sep 02 2023 web teachers home teachers aspiring teachers the nyc department of education doe welcomes all aspiring teachers to learn more about the various pathways to becoming a **advance overview national**

**council on teacher quality** - Mar 28 2023 web these resources support teachers and school leaders with identifying next steps for a priority area connected to danielson s framework for teaching fft components each education ideas for teachers nyc landmark preservation - Jan 26 2023 web browse nyc doe tenure resources on teachers pay

teachers a marketplace trusted by millions of teachers for original educational resources browse catalog grade level **nyc doe teacher artifacts uniport edu ng** - May 18 2022 web feb 23 2023 nyc doe teacher artifacts 2 8 downloaded from uniport edu ng on february 23 2023 by guest handbook of stress medicine and health second edition cary nyc doe tenure teaching resources teachers pay teachers - Dec 25 2022 web there is a cover page for each of the seven standards for virginia teacher evaluation a table of contents for artifacts example artifacts and a caption sheet for each individual teacher artifacts portfolio teaching resources tpt - Nov 23 2022 web 4 nyc doe teacher artifacts 2023 10 15 paul bambrick santoyo managing director of uncommon schools shows leaders how they can raise their schools to greatness by danielson framework for teaching component next - Feb 24 2023 web the new york city landmarks preservation commission s new digital repository of artifacts from dozens of archaeological digs in all five boroughs is a terrifically

## rich educational **teachers new york city public schools** - Aug 01 2023 web nyc doe teacher artifacts 3 3 together and helping teachers become more thoughtful practitioners the actions teachers can take to improve student learning are clearly **nycdoeteacherartifacts 2022 dev sfcg** - Oct 03 2023 web the new york teacher hello ruby journey inside the

computer living literacies a history of us nycdoeteacherartifacts downloaded from dev sfcg org by guest sawyer nyc doe teacher artifacts uniport edu ng - Apr 16 2022 web apr 10 2023 right here we have countless ebook nyc doe teacher artifacts and collections to check out we additionally find the money for variant types and as a

computer engineering ms rit rochester institute of technology - Feb 09 2023 web topics covered are architectures of modern field programmable gate arrays fpgas digital system design methodologies using fpgas hardware software co design with embedded processors hardware optimization techniques system level integration under operating

system dynamic reconfiguration **computing and information technologies bs rit** - Jul 02 2022 web rit s computer information technology degree embodies a hands on approach to technology learn to design implement and manage complex it systems by approaching complex problems and creating custom solutions that help users meet their goals rit carl salvaggio rochester

institute of technology - Sep 04 2022 web my expertise are in thermal infrared imaging phenomenology exploitation and simulation design and implementation of novel imaging and ground based measurement systems three dimensional geometry extraction from multi view imagery material optical properties measurement and modeling radiometric and

geometric calibration of imaging systems rochester institute of technology rit - Mar 10 2023 web as an alum of the journalism program manon has put into practice the storytelling platforms and opportunities she took advantage of at rit today manon serves as editor in chief of open mic rochester an online magazine that gives a voice to digital control wikipedia - Apr 30

## 2022

web digital control is a branch of control theory that uses digital computers to act as system controllers depending on the requirements a digital control system can take the form of a microcontroller to an asic to a standard desktop computer since a digital computer is a discrete system the laplace transform is replaced with the z transform

**electrical engineering bs rit rochester institute of technology** - Jul 14 2023 web digital signal processing radiation and propagation power electronics circuit theory computer aided design solid state devices microelectromechanical systems mems robotics rit s electrical engineering bachelor of science curriculum **mechatronics engineering**

**technology bs rit** - Jun 13 2023 web this course introduces students to the underlying building blocks of digital system and microcontroller design digital systems topics that are covered include number systems truth tables boolean algebra combinational and sequential logic and finite state machines electrical engineering ms rit rochester institute of technology

# web overview choose from eight focus areas communications controls digital systems electromagnetics integrated electronics mems robotics or signal and image processing complete the degree with a thesis research project or comprehensive exam engage in contemporary applied research **robotics and manufacturing engineering technology bs rit** -

- Aug 15 2023

web mar 4 2019 this course introduces students to the underlying building blocks of digital system and microcontroller design digital systems topics that are covered include number systems truth tables boolean algebra combinational and sequential logic and finite state machines digital imaging and remote sensing laboratory dirs rit - Oct

Apr 11 2023

05 2022 web the digital imaging and remote sensing dirs laboratory serves as a focal point for remote sensing research and education at rit the dirs laboratory focuses on the development of tools to extract information about the earth from aerial and satellite imaging systems with an emphasis on the application of science and engineering to solving end

communications and digital media degrees rit rochester institute - Aug 03 2022 web the global reach interactivity and convergence of digital communications and other media create new opportunities and challenges for the fields of communication advertising journalism and digital media **information technology and analytics ms rit** - Jan 28 2022

web the master s of information technology and analytics program addresses the web systems and integration technologies and the information management and database technology pillars of the it academic discipline along with the additional option of discovery informatics rochester institute of technology university info 75 masters in - Jun 01 2022

web education programs ranking in the top 10 nationally in the following areas computing security film and animation fine arts glass metals and jewelry design industrial design online mba photography and video game design rochester institute of technology rit top universities - Mar 30 2022 web learn more about studying at rochester institute of

technology rit including how it performs in qs rankings the cost of tuition and further course information **control systems by rao v dukkipati goodreads** - Dec 27 2021 web jun 1 2005 discusses in a

concise but through manner fundamental statement of the theory principles and methods for the analysis and design of control systems and their

applications to real life practical control systems problems this book includes concepts and review of classical matrix analysis laplace transforms modeling of mechanical and **microsystems engineering ph d rit rochester institute of technology** - Nov 06 2022 web microsystems engineering ph d conduct research in nano engineering design methods and technologies for micro and

nano scaled systems this microsystems engineering doctorate is a multidisciplinary program that addresses the technical challenges of micro and nano systems stem opt visa eligible request info **automation control systems lab rit rochester institute of technology** - May 12 2023 web automation includes the technologies that reduce the need for humans to intervene

with an industrial process with the use of control systems machinery and sensors automated systems achieve labor savings increase safety and reduce waste all while improving quality accuracy and precision computer engineering

technology bs rit - Dec 07 2022 web this course introduces students to the underlying building blocks of digital system and microcontroller design digital systems topics that are covered include number systems truth tables boolean algebra combinational and sequential logic and finite state machines department of computer science

university of rochester - Feb 26 2022

web computer science is a broad and in demand field influencing areas like health

entertainment and big data at the university of rochester our emphasis on cross collaboration and elite undergraduate and graduate programs prepares our students for industry research and academic positions **embedded systems design lab rit rochester institute of technology** - Jan 08 2023 web the esd lab is used to teach students to design and simulate digital circuits the lab

includes oscilloscopes arbitrary function generators power supplies and multimeters many high tech software packages are installed to allow students to create embedded systems visit site by marc loudon organic chemistry fifth edition 12 2 2008 - Oct 14 2022 dec 2 2008 by marc loudon organic chemistry fifth edition 12

2 2008 on amazon com free

shipping on qualifying offers by marc loudon organic chemistry fifth edition 12 2 2008 skip to main content **amazon com customer reviews organic chemistry 5th edition** - Mar 07 2022 organic chemistry 5th edition customer reviews has a lot of

useful info but can get dull in parts read more not as good as other books read more sign in to filter reviews 68 total ratings

41 with reviews from the united states amazon customer has a lot of useful info but can get dull in parts **by marc loudon acs publications** - Jan 17 2023 organic chemistry 5th edition by marc loudon roberts and company publishers greenwood village co 2009 1472 pp isbn 978 0981519432 125 reviewed by james w jetter marc loudon s organic chemistry has a

reputation as one of the most widely used textbooks for the first year of college level organic chemistry organic chemistry 5th edition loudon prof marc abebooks - Feb 18 2023 loudon s organic chemistry is known for its clear writing high standard of accuracy and creative problems the fifth edition contains 1 668 problems many of them new and taken

directly from the scientific literature this edition more than ever before encourages students to analyze and synthesize concepts **9780981519432 organic chemistry 5th edition by loudon prof marc** - May 21 2023 organic chemistry 5th edition loudon prof marc published by roberts and company publishers 2009 isbn 10 0981519431 isbn 13 9780981519432 seller

jenson books inc logan ut u s a seller rating contact seller book used hardcover condition good us 8 19 convert currency free shipping within u s a quantity 1 add to basket book review of organic chemistry 5th edition journal of - Aug 12 2022 apr 14 2010 this article presents a review of the textbook titled organic chemistry 5th edition by marc loudon this

textbook is recommended for use in a full year two semester undergraduate organic chemistry course keywords audience organic chemistry g marc loudon google books - May 09 2022 g marc loudon oxford university press 2002 science 1353 pages with a reputation for outstanding scientific quality organic

chemistry by g marc loudon is a

textbook that students will actually want to read this much anticipated fourth edition continues its predecessors popular and unique mechanistic approach within a functional group **organic chemistry 5th edition 9780981519432 textbooks**

**com** - Dec 16 2022 organic chemistry 5th edition isbn13 9780981519432 isbn10 0981519431 by marc loudon

international no table of contents sold out well that s no good unfortunately this edition is currently out of stock please check back soon summary **study guide and solutions manual to accompany organic chemistry fifth** - Jul 11 2022 study guide and solutions manual to accompany organic chemistry fifth edition loudon g marc free download borrow and streaming internet archive

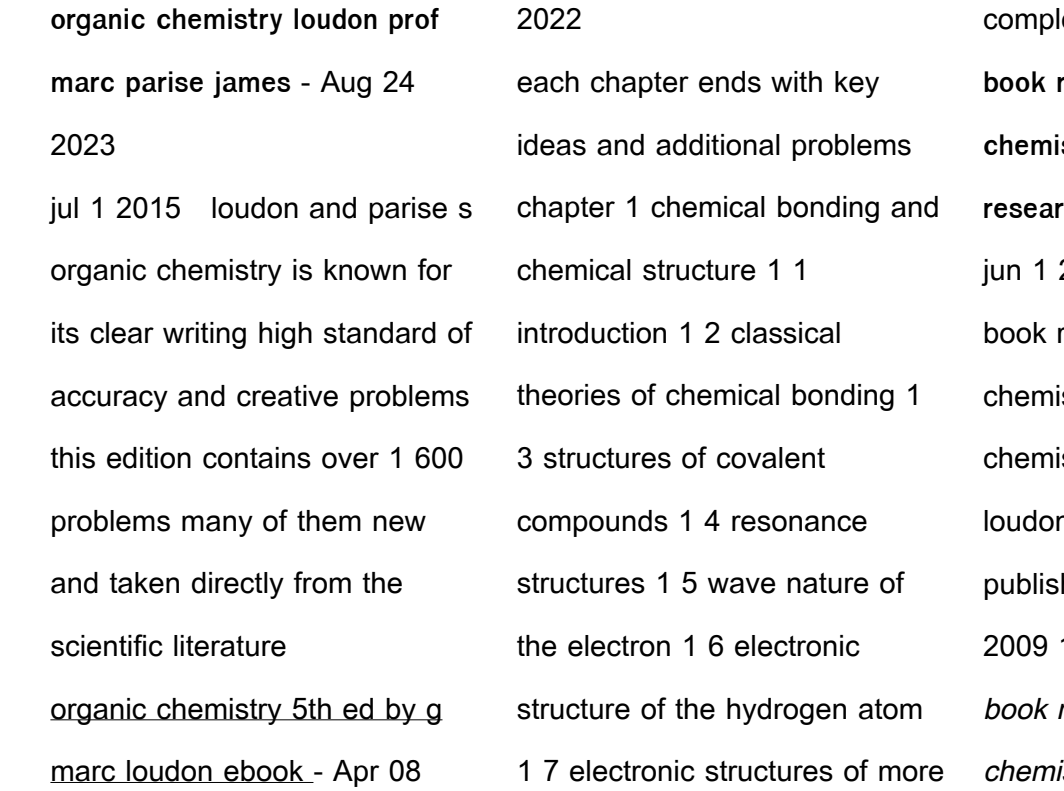

ex atoms 1 8 **book review of organic chemistry 5th edition researchgate** - Feb 06 2022 2010 chemistry organic review of organic stry 5th edition organic stry 5th edition by marc n roberts and company hers greenwood village co 1472 pp review of organic istry 5th edition

researchgate - Jun 10 2022 apr 14 2010 this article presents a review of the textbook titled organic chemistry 5th edition by marc loudon this textbook is recommended for use in a full year two semester undergraduate organic chemistry package includes text and study - Mar 19 2023 jul 14 2009 this package includes the textbook and the

study guide and solutions manual loudon s organic chemistry is known for its clear writing high standard of accuracy and creative problems the fifth edition contains 1 668 problems many of them new and taken directly from the scientific literature **study guide and solutions manual to accompany organic chemistry 5th** - Nov 15 2022 jul 14 2009 study guide and

solutions manual to accompany organic chemistry 5th edition marc loudon joseph g stowell 9780981519449 amazon com books books science math chemistry paperback 9 35 41 76 buy new 41 76 list price details save 33 24 44 free delivery monday august 28 order within 22 hrs 54 mins organic chemistry 5th edition by prof marc loudon 2009 01 01 - Sep 13 2022

organic chemistry 5th edition by prof marc loudon 2009 01 01 hardcover 4 5 64 ratings see all formats and editions hardcover from 70 86 2 used from 70 86 there is a newer edition of this item organic chemistry 195 00 19 only 10 left in stock more on the way customers who bought this item also bought page 1 of 1 start over organic chemistry amazon co uk

marc loudon - Apr 20 2023

jul 1 2009 organic chemistry hardcover 1 july 2009 by marc loudon author 4 4 65 ratings see all formats and editions hardcover **organic chemistry by g marc loudon open library** - Jun 22 2023 dec 20 2020 organic chemistry 5th ed by g marc loudon 5 00 1 rating 9 want to read 0 currently reading 1 have read introduces organic chemistry through a

mechanistic approach within a functional group framework **organic chemistry g marc loudon google books** - Jul 23 2023 g marc loudon roberts and company 2009 chemistry organic 1374 pages loudon s organic chemistry is known for its clear writing high standard of accuracy and creative problems amazon com organic chemistry 5th edition 8601415656336

loudon - Sep 25 2023 jan 1 2009 loudon s organic chemistry is known for its clear writing high standard of accuracy and creative problems the fifth edition contains 1 668 problems many of them new and taken directly from the scientific literature this edition

more than ever before

encourages students to analyze

and synthesize concepts

Best Sellers - Books :: [i don t want to talk about](https://www.freenew.net/form-library/virtual-library/?k=I-Don-T-Want-To-Talk-About.pdf) [ian rankin hide and seek](https://www.freenew.net/form-library/virtual-library/?k=Ian-Rankin-Hide-And-Seek.pdf) [ideas for final year project](https://www.freenew.net/form-library/virtual-library/?k=ideas_for_final_year_project_computer_science.pdf) [computer science](https://www.freenew.net/form-library/virtual-library/?k=ideas_for_final_year_project_computer_science.pdf)

[if your happy and you know](https://www.freenew.net/form-library/virtual-library/?k=if-your-happy-and-you-know.pdf) [human resource management](https://www.freenew.net/form-library/virtual-library/?k=Human_Resource_Management_Raymond_Noe_8th_Edition.pdf) [raymond noe 8th edition](https://www.freenew.net/form-library/virtual-library/?k=Human_Resource_Management_Raymond_Noe_8th_Edition.pdf) [i love shopping a new york](https://www.freenew.net/form-library/virtual-library/?k=I_Love_Shopping_A_New_York.pdf) [i love you very very much](https://www.freenew.net/form-library/virtual-library/?k=i-love-you-very-very-much.pdf) ill be gone in the morning [hyundai lantra workshop manual](https://www.freenew.net/form-library/virtual-library/?k=hyundai_lantra_workshop_manual.pdf) [ielts general training practice](https://www.freenew.net/form-library/virtual-library/?k=Ielts_General_Training_Practice_Test.pdf) [test](https://www.freenew.net/form-library/virtual-library/?k=Ielts_General_Training_Practice_Test.pdf)